# **Release Note for VigorACS 3**

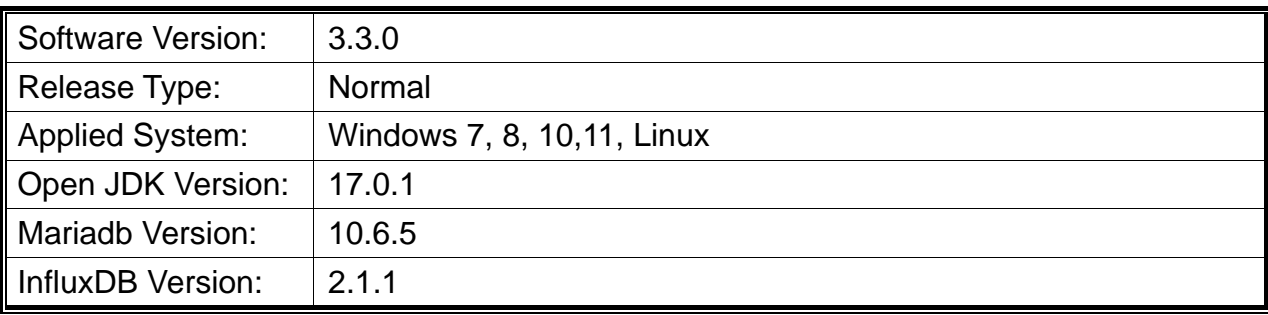

VigorACS is a software which provides centralized device management for TR-069 based CPEs such as a broadband gateway, XDSL router, VoIP gateway and wireless AP. VigorACS has device status, monitor status of devices, or perform scheduling tasks such as firmware upgrade, configuration backup/restore and parameter profile for mass deployment of CPE devices.

## **New Features**

- Use LTS Java Version.
- Upgrade WildFly to 25.0.1.
- Upgrade MariaDB to 10.6.5.
- Upgrade InfluxDB to 2.1.1.
- Support chatbot and add notifications.
- Implement the SD-WAN phase II WUI.
- Support PIN as the hotspot login method.
- Support Let's Encrypt certificate.
- Add new fields for setting domain name for remote node (VPN).

### **Support Model and Version**

For the full model support list, please refer to Compatible Devices section in URL: https://www.draytek.com/products/vigoracs-3/

### **Improvement**

- Improved: Unify the station list format for 2.4G/5G on VigorACS.
- Improved: Let the names/options on ACS and VigorAP are consistent.
- Improved: Allow changing the permission of MySQL DB backup and ACS relevant directory.
- Improved: Allow changing REST API WholesaleWizard to be able to add without specifying the expired date.
- Corrected: Issues related to QoS rules.
- Corrected: An issue with modifying the IKEv2 L2L VPN profile.
- Corrected: An issue with the DrayTek FTP on VigorACS not working.
- Corrected: An issue with the display format for VigorACS .csv report.
- Corrected: An issue with a user allowed to use API but not access WUI.
- Corrected: An issue with displaying duplicate menu items (Applications).
- Corrected: An issue of session timeout error while using and after logging.
- Corrected: An issue with displaying selection settings about group objects.
- Corrected: Issues with unclear VPN related to VPN Wizard and VPN Config.
- Corrected: An issue with the parameter values set for global provisioning XML profile.
- Corrected: An issue with identifying the Vigor router (e.g., LTE200n, Vigor167, Switch P1282/G1282).
- Corrected: An issue with Leaflet Maps displayed incorrect locations for some networks or devices.
- Corrected: An issue with the device and network tree would get errors once new devices were added.
- Improved: Modify the foolproof design of Specify Remote VPN Gateway with Peer/Local ID for IPsec VPN.
- Corrected: An issue with almost all networks being disappeared in WUI after finishing the database backup.
- Corrected: An issue with changing the TR069 "Periodic Inform" and CEP Username/Password.
- Corrected: An issue with the device name shown as "1" in the device tree if modifying the device name to "Switch 1".
- Corrected: An issue with viewing the monitoring/WAN data usage on the newly added SDWAN network router.
- Corrected: An issue with displaying the front panel of the Vigor router (e.g., Vigor2866ax) on the CPE dashboard.
- Corrected: An issue of CPE firmware upgrade failure when using the firmware file in the user group's name contained "&".

### **Known Issue**

None.